## THOOVIC 公交开发区42路的时间表和线路图

日开发区42路 古月山庄 2000年 10月11日 10000 10000 10000 10000 10000 10000 10000 10000 10000 10000 1000 1000 1000 1000 1000

公交开发区42((古月山庄))仅有一条行车路线。工作日的服务时间为: (1) 古月山庄: 08:00 - 09:00 使用Moovit找到公交开发区42路离你最近的站点,以及公交开发区42路下班车的到站时间。

## 方向**:** 古月山庄

16 站 [查看时间表](https://moovitapp.com/qingdao___%E9%9D%92%E5%B2%9B-5382/lines/%E5%BC%80%E5%8F%91%E5%8C%BA42%E8%B7%AF/689428/2894073/zh-cn?ref=2&poiType=line&customerId=4908&af_sub8=%2Findex%2Fzh-cn%2Fline-pdf-Qingdao___%25E9%259D%2592%25E5%25B2%259B-5382-1109482-689428&utm_source=line_pdf&utm_medium=organic&utm_term=%E5%8F%A4%E6%9C%88%E5%B1%B1%E5%BA%84)

大湾社区

大湾居委会

康大·山语海

东方华庭

灵山卫公交枢纽站

瑞海花园

东方华庭北门

西南村

南门里

南街站

山兴观海华庭

灵山卫东街

汇祥花园

青岛小镇东门

杨七岭居委会

古月山庄

## 公交开发区**42**路的时间表

往古月山庄方向的时间表

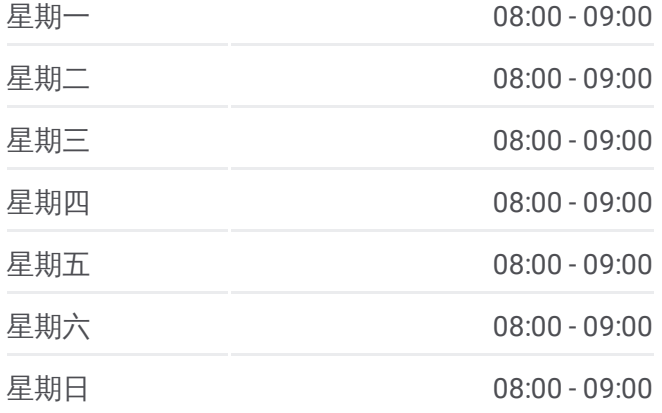

公交开发区**42**路的信息 方向**:** 古月山庄 站点数量**:** 16 行车时间**:** 26 分 途经站点**:**

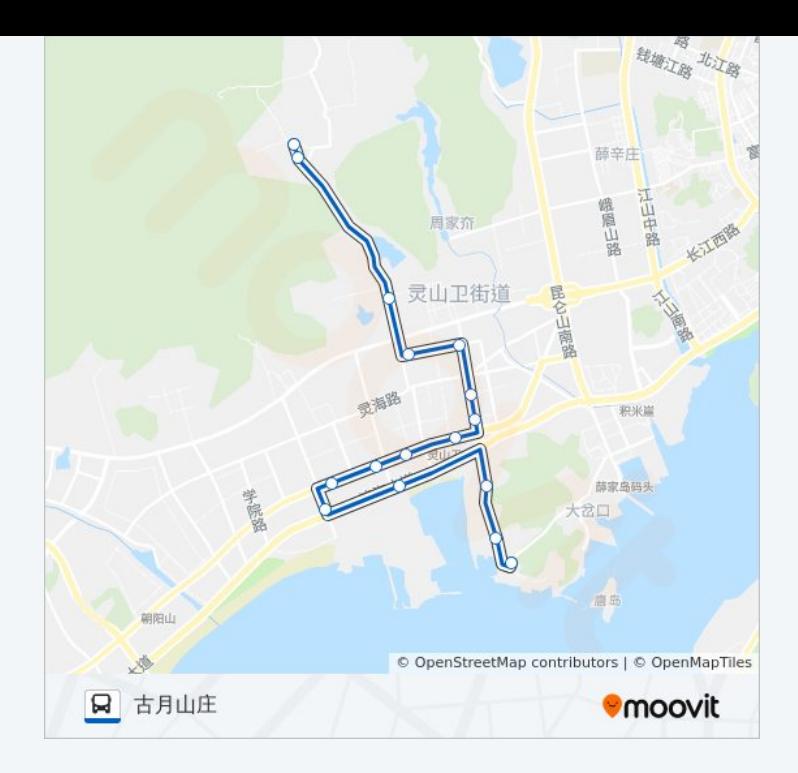

你可以在moovitapp.com下载公交开发区42路的PDF时间表和线路图。使用 Moovit[应用程式](https://moovitapp.com/qingdao___%E9%9D%92%E5%B2%9B-5382/lines/%E5%BC%80%E5%8F%91%E5%8C%BA42%E8%B7%AF/689428/2894073/zh-cn?ref=2&poiType=line&customerId=4908&af_sub8=%2Findex%2Fzh-cn%2Fline-pdf-Qingdao___%25E9%259D%2592%25E5%25B2%259B-5382-1109482-689428&utm_source=line_pdf&utm_medium=organic&utm_term=%E5%8F%A4%E6%9C%88%E5%B1%B1%E5%BA%84)查询青岛的实时公交、列车时刻表以及公共交通出行指南。

关于[Moovit](https://editor.moovitapp.com/web/community?campaign=line_pdf&utm_source=line_pdf&utm_medium=organic&utm_term=%E5%8F%A4%E6%9C%88%E5%B1%B1%E5%BA%84&lang=en) · MaaS[解决方案](https://moovit.com/maas-solutions/?utm_source=line_pdf&utm_medium=organic&utm_term=%E5%8F%A4%E6%9C%88%E5%B1%B1%E5%BA%84) · [城市列表](https://moovitapp.com/index/zh-cn/%E5%85%AC%E5%85%B1%E4%BA%A4%E9%80%9A-countries?utm_source=line_pdf&utm_medium=organic&utm_term=%E5%8F%A4%E6%9C%88%E5%B1%B1%E5%BA%84) · Moovit社区

© 2023 Moovit - 版权所有

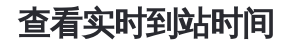

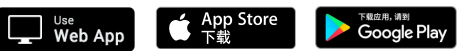